# Министерство науки и высшего образования Российской Федерации федеральное государственное бюджетное образовательное учреждение высшего образования «Санкт-Петербургский государственный университет промышленных технологий и дизайна» (СПбГУПТД)

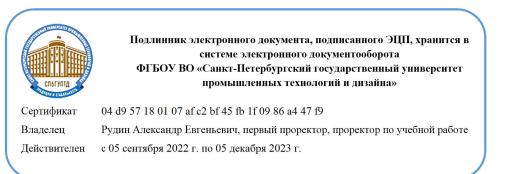

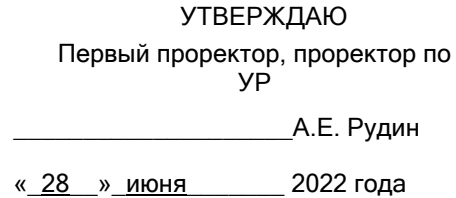

# **Рабочая программа дисциплины**

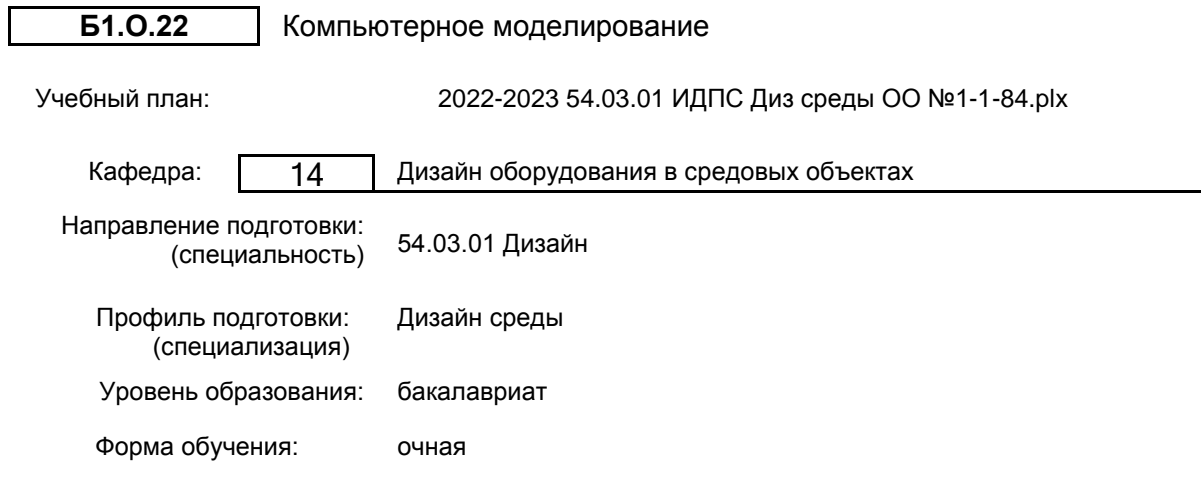

# **План учебного процесса**

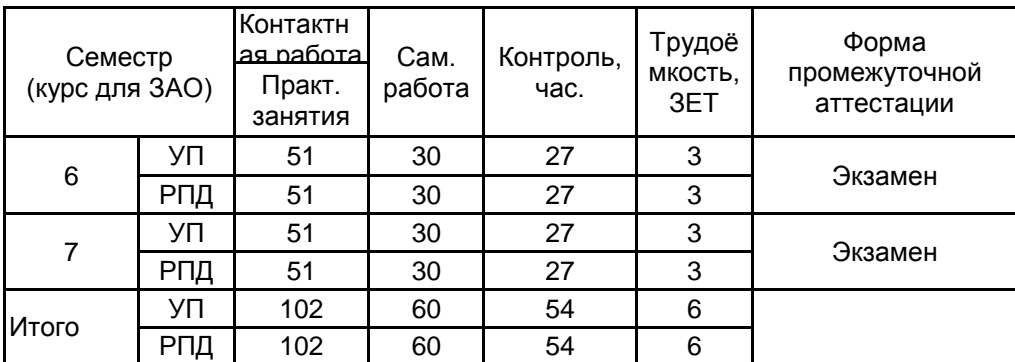

Рабочая программа дисциплины составлена в соответствии с федеральным государственным образовательным стандартом высшего образования по направлению подготовки 54.03.01 Дизайн, утверждённым приказом Министерства образования и науки Российской Федерации от 13.08.2020 г. № 1015

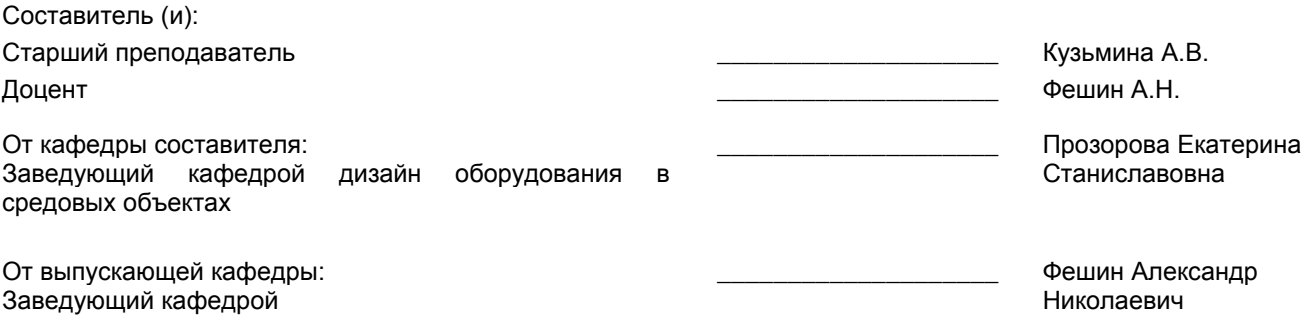

Методический отдел: Макаренко С.В.

\_\_\_\_\_\_\_\_\_\_\_\_\_\_\_\_\_\_\_\_\_\_\_\_\_\_\_\_\_\_\_\_\_\_\_\_\_\_\_\_\_\_\_\_\_\_\_\_\_\_\_\_\_\_\_\_\_\_\_\_\_\_\_\_

#### **1 ВВЕДЕНИЕ К РАБОЧЕЙ ПРОГРАММЕ ДИСЦИПЛИНЫ**

**1.1 Цель дисциплины:** Сформировать компетенции обучающегося в области компьютерного моделирования с использованием специализированных компьютерных программ 3Ds MAX

#### **1.2 Задачи дисциплины:**

• Рассмотреть основные возможности программы 3Ds Max для текстурирования 3х-мерных архитектурных объектов с использованием материалов Arch&Design.

• Показать варианты настройки освещения и создания презентационных материалов с использованием визуализатора V-Ray.

• Рассмотреть основные возможности совместного использования программ автоматизированного проектирования (AutoCAD, Archicad) с программой 3Ds Max.

• Раскрыть принципы доработки импортированных объектов с последующей визуализацией архитектурных сцен.

#### **1.3 Требования к предварительной подготовке обучающегося:**

Предварительная подготовка предполагает создание основы для формирования компетенций, указанных в п. 2, при изучении дисциплин:

Компьютерная графика в дизайне среды

Проектирование в дизайне среды

# **2 КОМПЕТЕНЦИИ ОБУЧАЮЩЕГОСЯ, ФОРМИРУЕМЫЕ В РЕЗУЛЬТАТЕ ОСВОЕНИЯ ДИСЦИПЛИНЫ**

**ПК-1: Способен осуществлять компьютерное моделирование, визуализацию, презентацию, модели продукта в сфере дизайна среды**

**Знать:** различные способы создания трехмерных моделей элементов интерьера и экстерьера

**Уметь:** настраивать системы и режимы работы в программе 3Ds MAX

**Владеть:** навыками выполнения практических заданий по моделированию и созданию 3х-мерных сцен.

# **3 РЕЗУЛЬТАТЫ ОБУЧЕНИЯ ПО ДИСЦИПЛИНЕ**

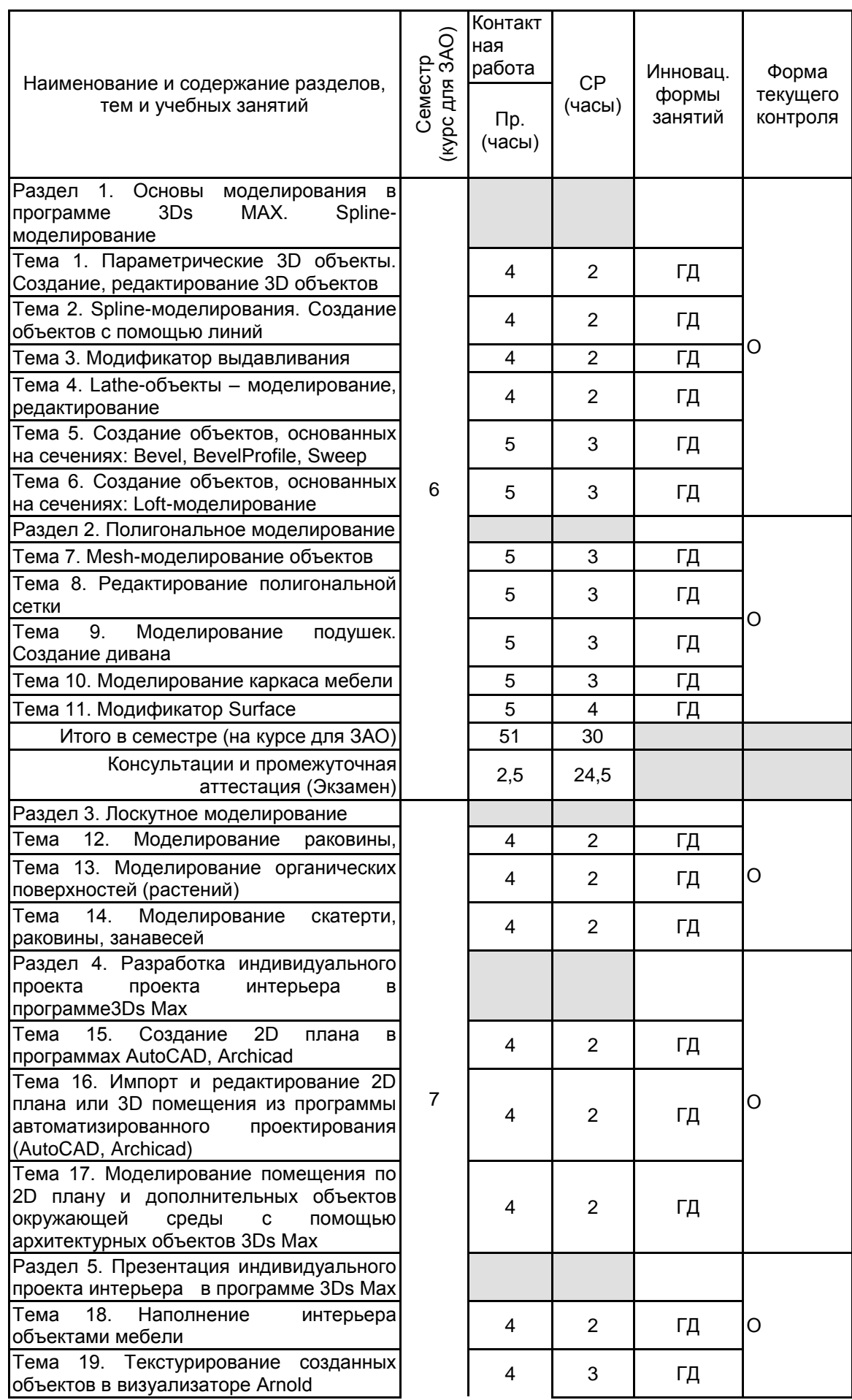

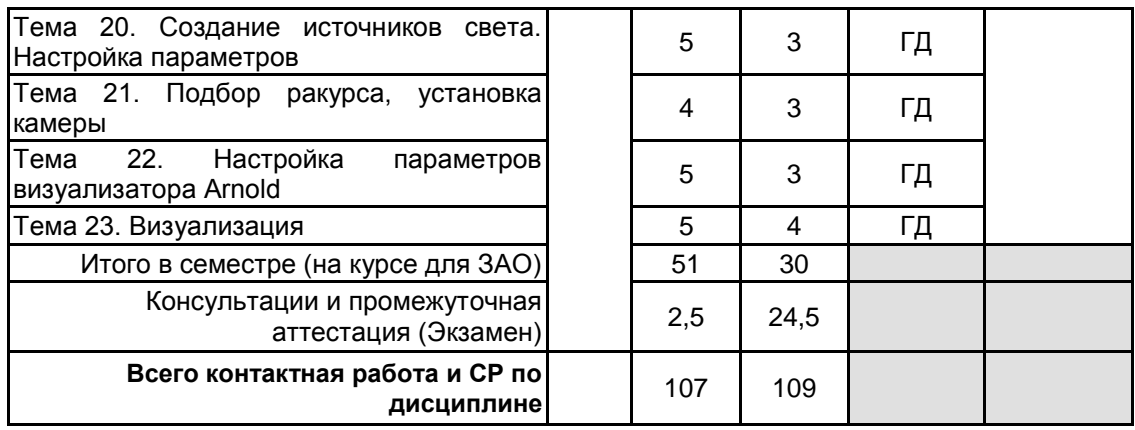

# **4 КУРСОВОЕ ПРОЕКТИРОВАНИЕ**

Курсовое проектирование учебным планом не предусмотрено

# **5. ФОНД ОЦЕНОЧНЫХ СРЕДСТВ ДЛЯ ПРОВЕДЕНИЯ ПРОМЕЖУТОЧНОЙ АТТЕСТАЦИИ**

#### **5.1 Описание показателей, критериев и системы оценивания результатов обучения 5.1.1 Показатели оценивания**

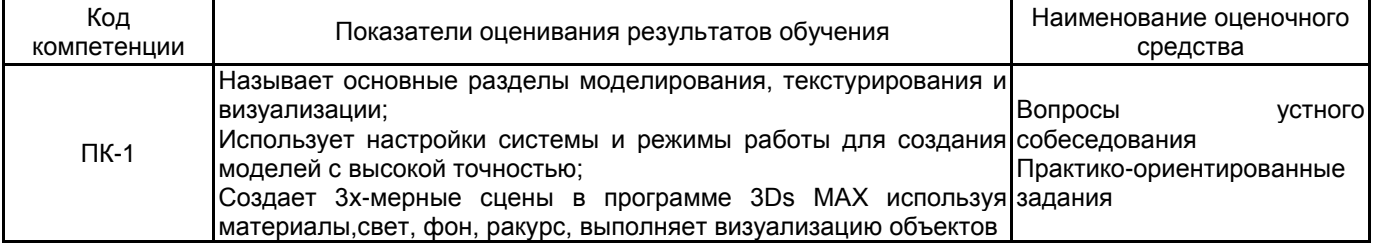

# **5.1.2 Система и критерии оценивания**

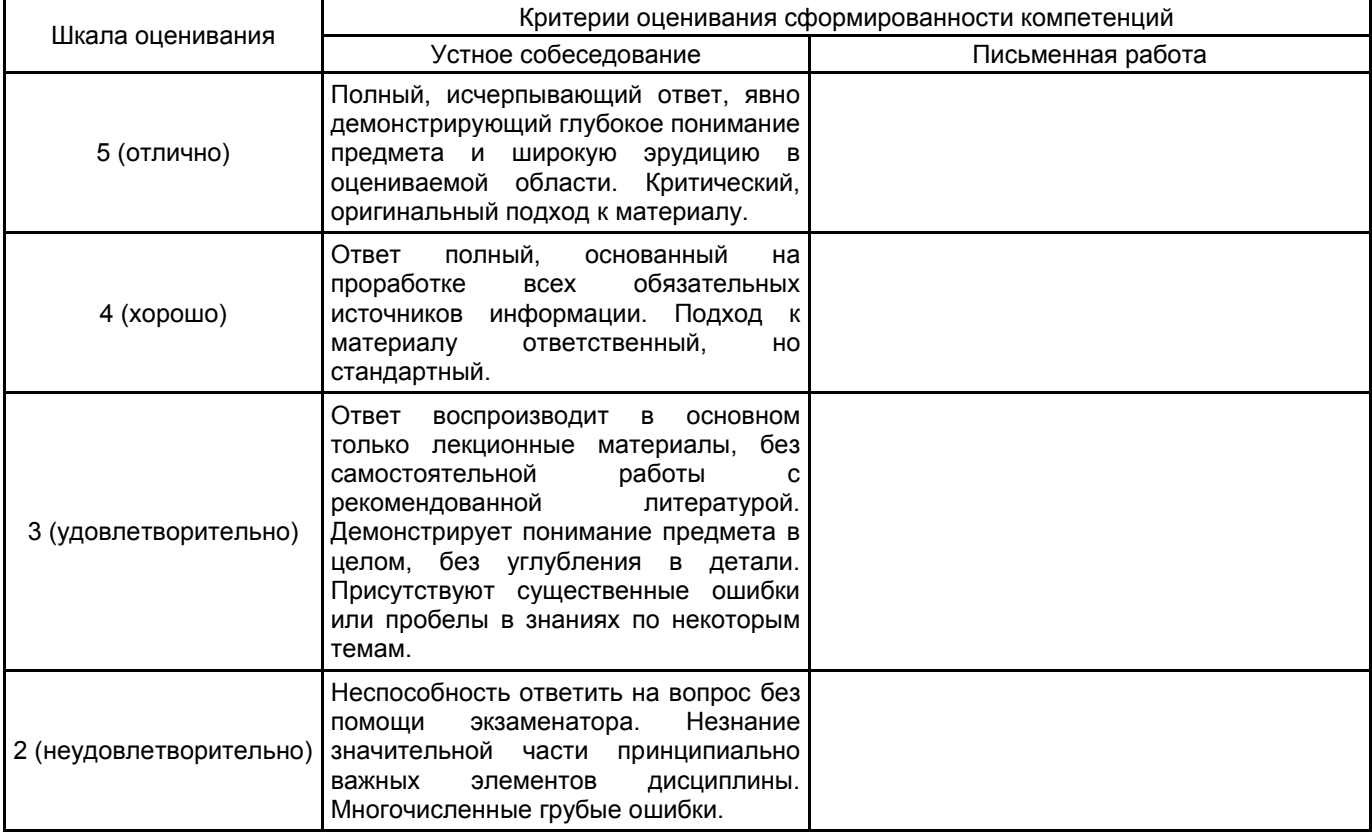

# **5.2 Типовые контрольные задания или иные материалы, необходимые для оценки знаний, умений, навыков и (или) опыта деятельности**

**5.2.1 Перечень контрольных вопросов**

№ п/п № 11 Формулировки вопросов

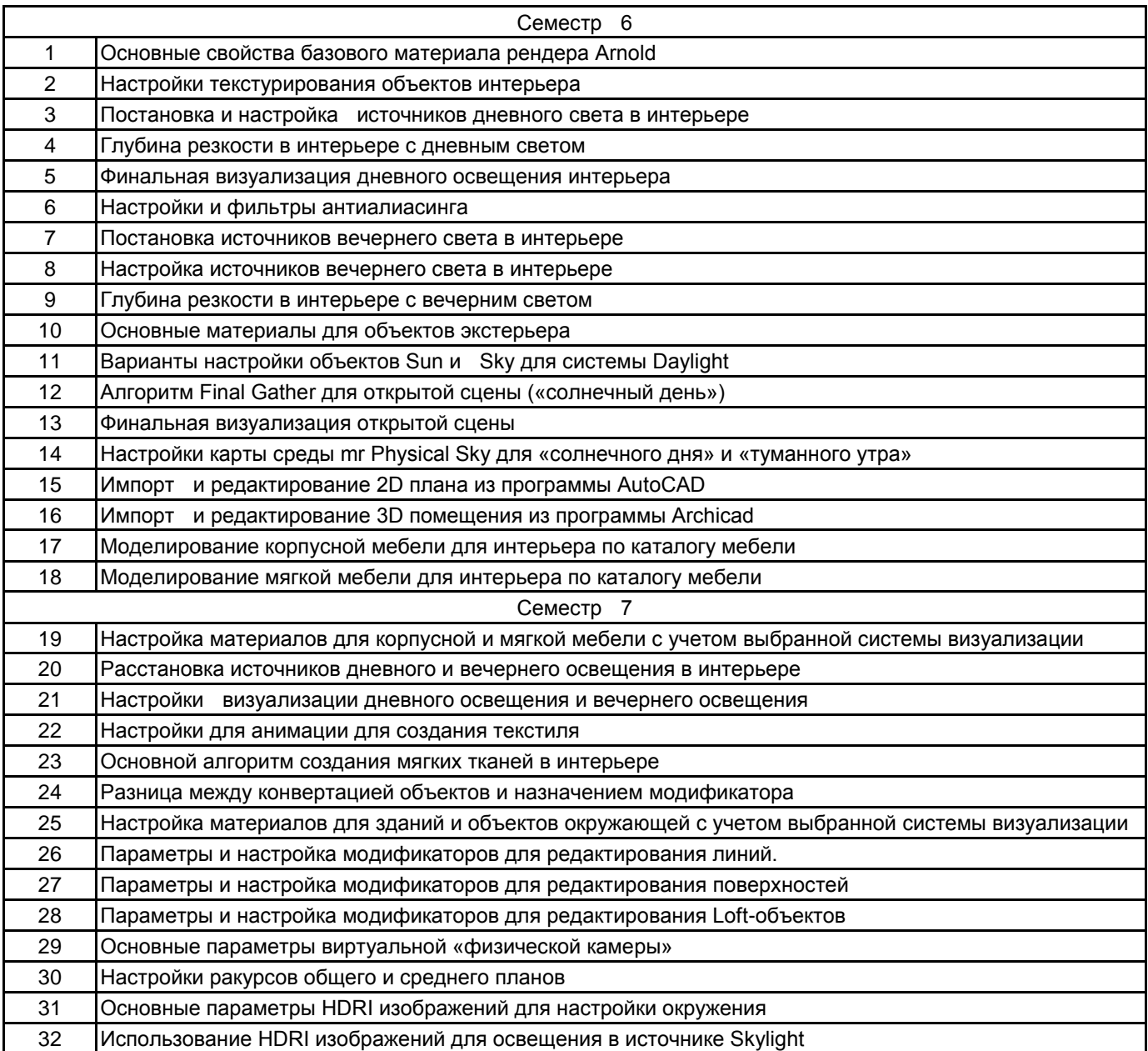

#### **5.2.2 Типовые тестовые задания**

Не предусмотрено

# **5.2.3 Типовые практико-ориентированные задания (задачи, кейсы)**

1. Создать объект, используя модификатор Edit Poly. Изменяя параметры и настройки создать объект «Монитор». Выполнить визуализацию.

2. Создать объект, используя модификатор Edit Poly и Edit Spline. Изменяя параметры и настройки создать объект «Кресло». Выполнить визуализацию.

3. Создать модель интерьера и дополнительных объектов, назначить материалы, выставить свет, подобрать фон. Выставить ракурс, выполнить визуализацию.

4. Создать модель интерьера и дополнительных объектов окружающей среды, назначить материалы, выставить свет, подобрать фон. Выставить ракурс, выполнить визуализацию

## **5.3 Методические материалы, определяющие процедуры оценивания знаний, умений, владений (навыков и (или) практического опыта деятельности)**

## **5.3.1 Условия допуска обучающегося к промежуточной аттестации и порядок ликвидации академической задолженности**

Проведение промежуточной аттестации регламентировано локальным нормативным актом СПбГУПТД «Положение о проведении текущего контроля успеваемости и промежуточной аттестации обучающихся»

## **5.3.2 Форма проведения промежуточной аттестации по дисциплине**

Устная **| X |** Письменная **| | Компьютерное тестирование | | Иная** 

## **5.3.3 Особенности проведения промежуточной аттестации по дисциплине**

• Студент может пользоваться фотоматериалами презентаций;

• время на подготовку ответа на вопрос – 20 минут, выполнение практического задания – 15 минут, ответ – 10-15 минут, сообщение результатов обучающемуся – по завершении ответа.

# **6. УЧЕБНО-МЕТОДИЧЕСКОЕ И ИНФОРМАЦИОННОЕ ОБЕСПЕЧЕНИЕ ДИСЦИПЛИНЫ**

## **6.1 Учебная литература**

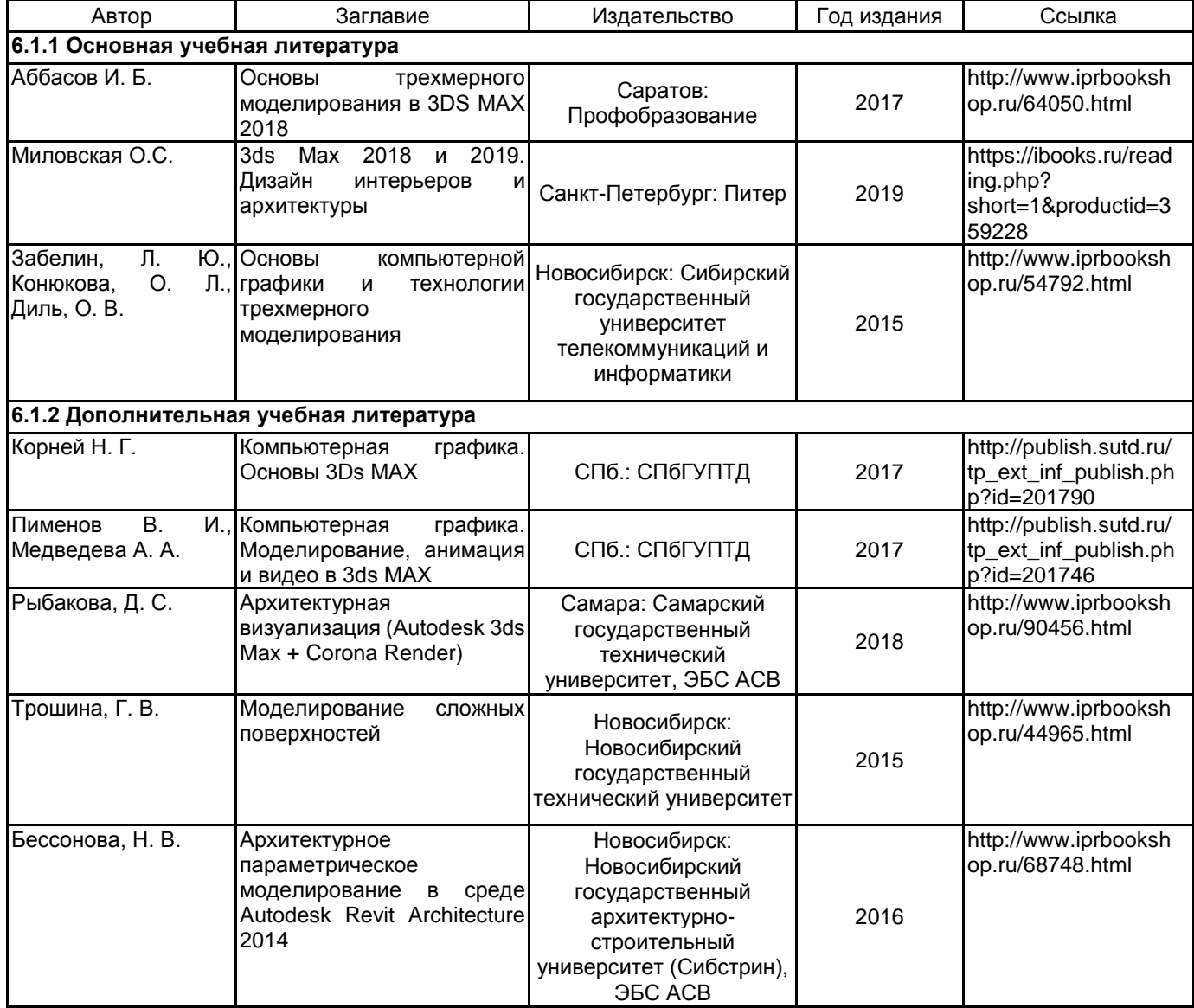

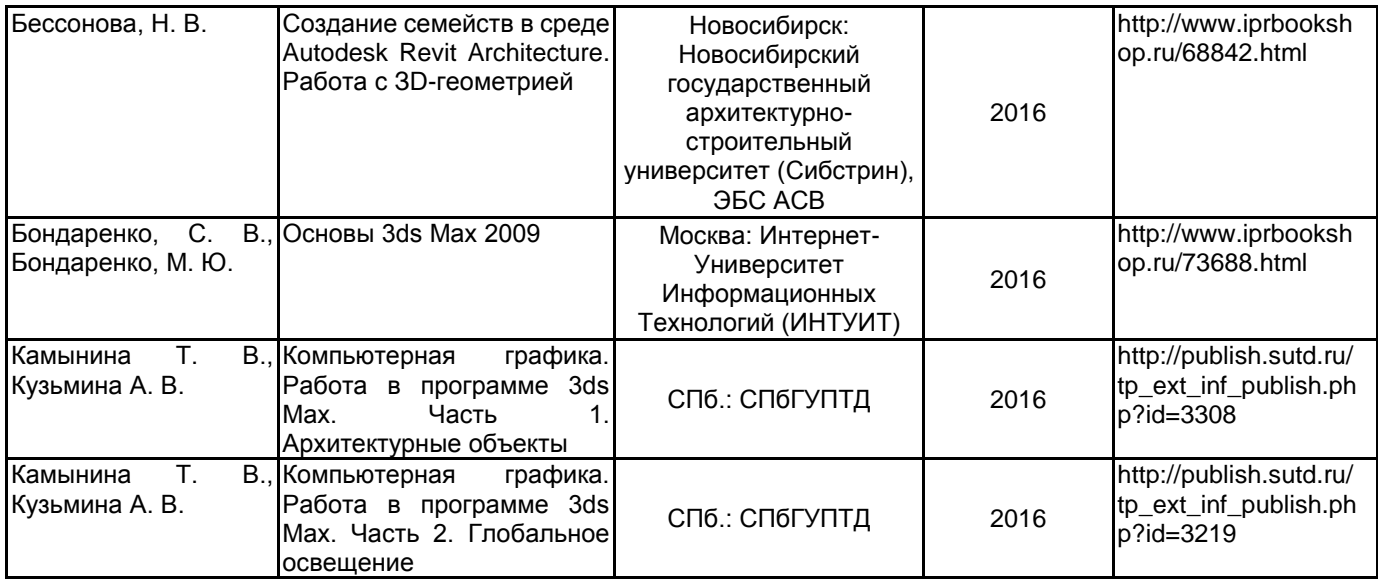

## **6.2 Перечень профессиональных баз данных и информационно-справочных систем**

Электронно-библиотечная система IPRbooks: http://www.iprbookshop.ru

Электронная библиотека учебных изданий СПбГУПТД: http://publish.sutd.ru

Журнал «Форма» - "архитектура и дизайн для тех, кто понимает" http://www.forma.spb.ru

«DOMUS». Журнал исследует тему архитектуры и дизайна в контексте искусства, технологии и урбанизации http://www.domusweb.ru/

Информационный портал по архитектуре http://archi.ru/.

Информационный портал по архитектуре http://www.archdaily.com/architecture-news/

Информационный портал по дизайну (на англ. языке). http://www.dezeen.com/

Электронная библиотека по архитектуре, строительству и дизайну. http://totalarch.com/

«Архитектон. Известия ВУЗов» - электронный журнал по архитектуре и дизайну: http://archvuz.ru/

## **6.3 Перечень лицензионного и свободно распространяемого программного обеспечения**

3ds MAX AutoCAD Architecture V-Ray ARCHICAD 21 Russian AutoCAD Microsoft Windows 10 Pro OfficeStd 2016 RUS OLP NL Acdmc

## **6.4 Описание материально-технической базы, необходимой для осуществления образовательного процесса по дисциплине**

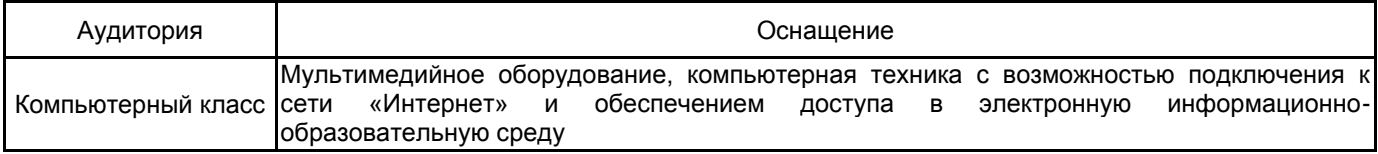